Web HTML VBScript

- 13 ISBN 9787040180091
- 10 ISBN 704018009X

出版时间:2006-1

页数:253

版权说明:本站所提供下载的PDF图书仅提供预览和简介以及在线试读,请支持正版图书。

## www.tushu111.com

基本的网站设计与网页制作,随着FrontPage与网页制作三剑客的广泛应用,网站设计与网页制作已经

 $HTML$ .ASP JSP PHP 与HTML的无缝连接,才使得动态网页真正地得以实现。 目前脚本语言中使用较为广泛的 是JavaScript与VBScript,VBScript作为微软公司开发平台的一员,秉承了Microsoft的一贯风格,与VB  $VFP$ HTML VBScript  $\aleph$ eb 人员来跟踪、调试程序。VBScript实际上也提供了这样的工具:MicrosoftScriptDebugger。利用这个工 MicrosoftScriptDebugger IE http://thtp://thtp://the.microsoft.com/scripting 8 12

*Page 2*

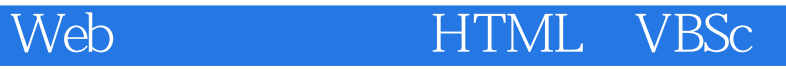

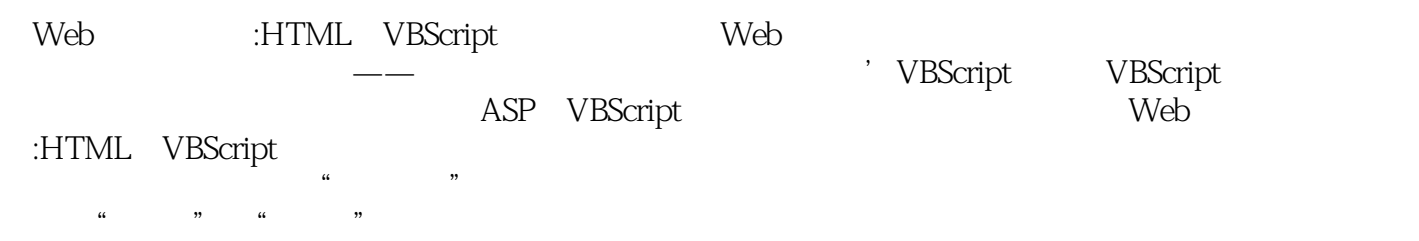

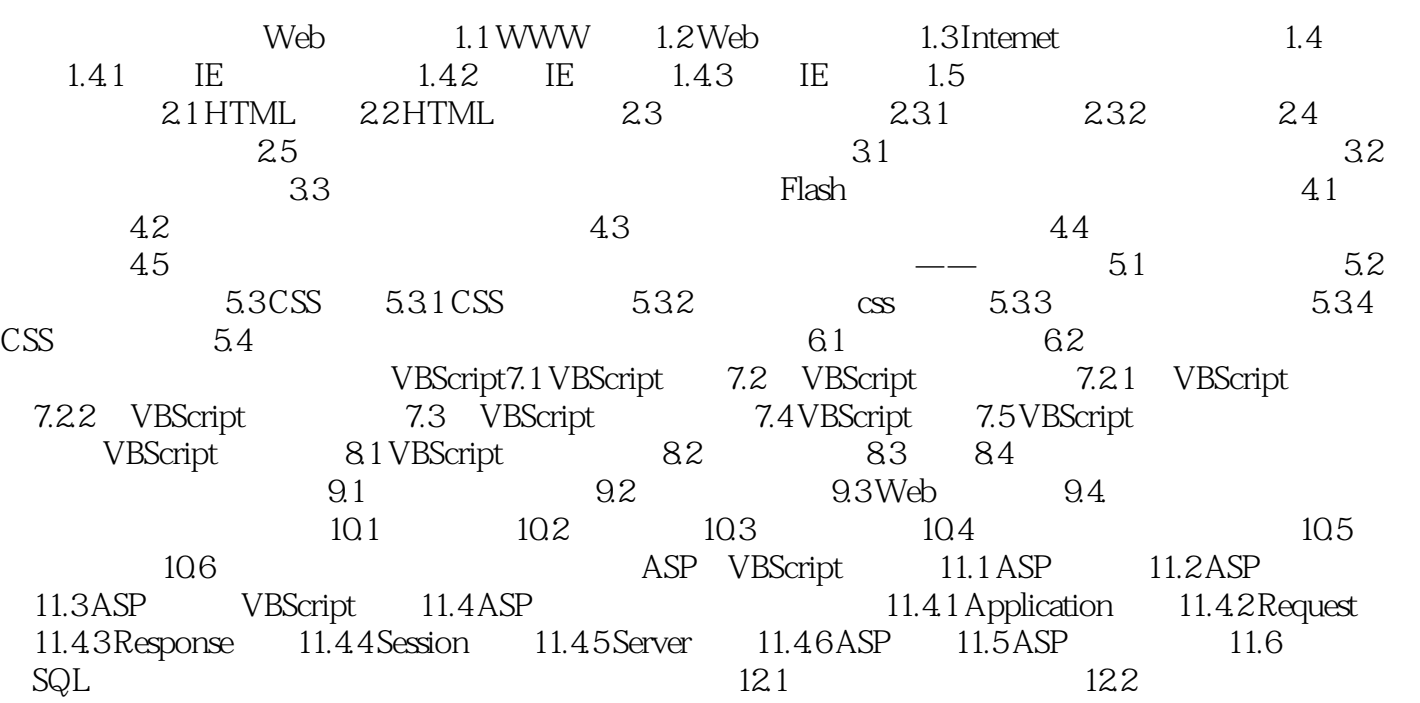

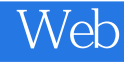

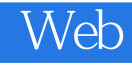

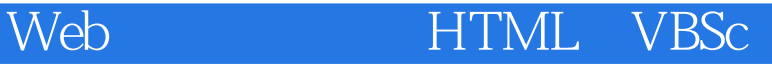

本站所提供下载的PDF图书仅提供预览和简介,请支持正版图书。

:www.tushu111.com